Process Controlled Workflow & Custom BRF Expressions for Complex Approval Processes in RM 7.0

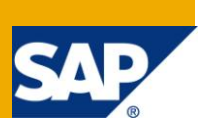

# **Applies to:**

SAP SRM 7.0

For more information, visit the [Supplier Relationship Management homepage.](http://www.sdn.sap.com/irj/sdn/bpx-srm)

## **Summary**

Process Controlled Workflow using BRF offers an excellent tool for implementing Workflow processes in SRM 7.0. But sometimes there are situations where standard functionality in BRF and Process Controlled Workflow need enhancements in order to meet customer requirements.

**Author:** Virender Singh, CPIM CSCP

**Company:** Intelligroup Inc.

**Created on:** 5 July 2010

## **Author Bio**

Virender Singh is a SAP SRM 7.0 Certified "*Professional*" consultant with more than 9 years of SAP Consulting Experience working with Leading IT Organization serving global clients. He has extensive experience of a number of implementations, upgrades, rollouts and run/maintain lifecycles of SAP Solutions running on SAP SRM, ECC, SNC, SAP Solution Manager. As a professional member of APICS and APICS Certified CPIM CSCP associate he has adequate knowledge and experience of modern day Supply Chain and Supplier Relationship processes.

Currently in Intelligroup Inc., he is involved in providing innovative solutions to Global clients on SAP SRM and SCM.

# **Table of Contents**

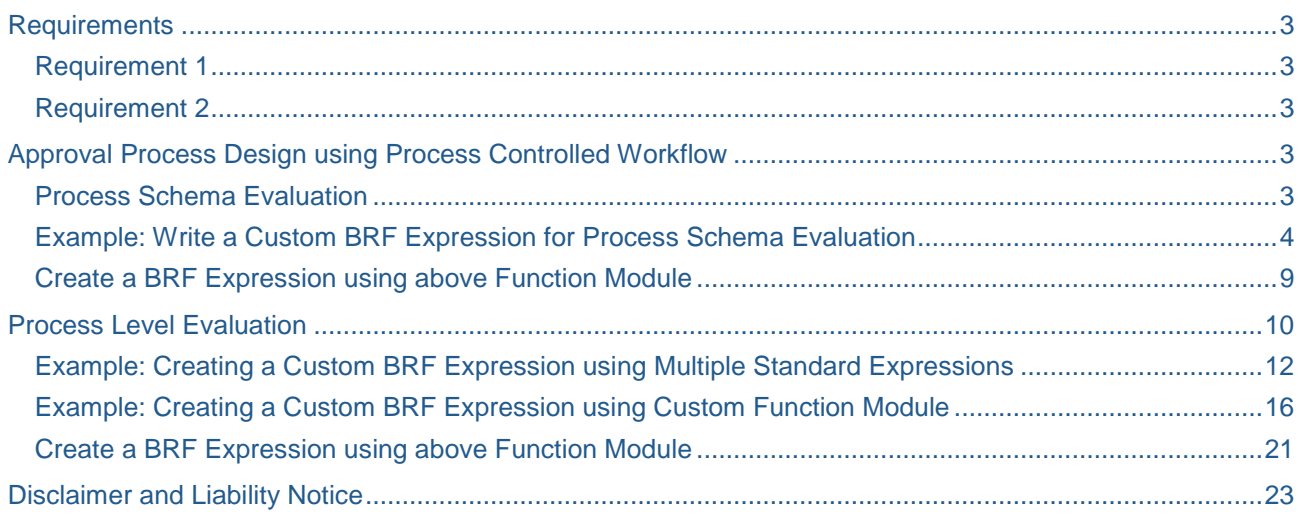

# <span id="page-2-0"></span>**Requirements**

## <span id="page-2-1"></span>**Requirement 1**

There are multiple approval hierarchies within an enterprise. Each of these hierarchies has its own approval steps which are dependent on a combination of data in shopping cart items (standard as well as custom fields). Sometimes, it becomes very difficult to distinctly differentiate between various approval hierarchies and the approval processes in each of them.

## <span id="page-2-2"></span>**Requirement 2**

SAP has provided so many BRF Expressions which evaluates the data in the shopping cart. These expressions can be used to determine the Process Schema and evaluate Process Levels. But in some cases, the standard expressions are not enough for evaluating the data as per customer"s requirements

# <span id="page-2-3"></span>**Approval Process Design using Process Controlled Workflow**

## <span id="page-2-4"></span>**Process Schema Evaluation**

First of all it is important to know the Approval Processes for a particular business object (SC, Purchase Order etc). We must get answers of following questions for moving further on process schema and evaluations involved for the same. For the rest of this document, we will refer to the workflow for business object for Shopping Cart.

#### **1. How Many different Approval Hierarchies exist in the enterprise?**

- **a.** There could be different approval paths for approving a application document for a business object depending on various factors. Let us say there are *N* number of different approval paths/hierarchies for SC Approval. Each of these N Paths will represent a process schema. In other words , there will be *N* number of Process Schemas in the Process configuration for workflow. Each of these *N* Number of process schemas will have to be configured in the process configurations of SC workflow
- **2. What is the criteria for determining which Approval Path/Hierarchy to be picked up for a Shopping Cart?**
	- **a.** The criteria here could be different product categories, different combinations of product category/purch org elements or data in customer specific fields could also be a driving factor in determining these different approval paths.
	- **b. Note:** if there is only one approval path in the enterprise for approving Shopping cart, it is advisable to use standard BRF expressions which will return the schema name as the CONSTANT Value. Result type of such expressions will be Constant. Standard Expression **3C\_SC\_600\_001** is one such example of standard available expression.

From the perspective of the scope of this document, we will create a Custom BRF Expression for Process Schema Evaluation.

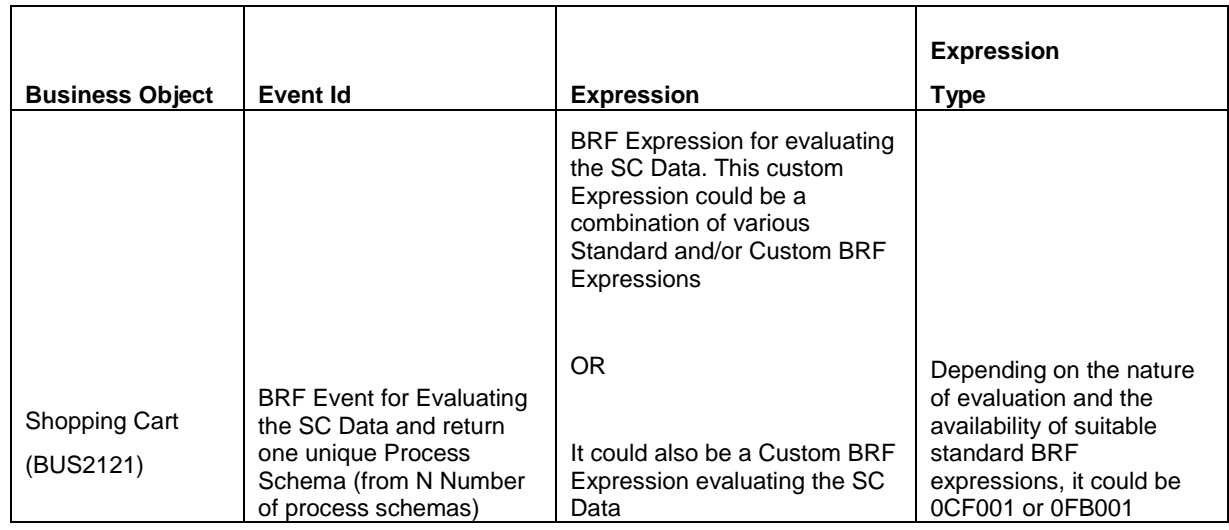

## <span id="page-3-0"></span>**Example: Write a Custom BRF Expression for Process Schema Evaluation**

**a.** Create a Function Module ZWF\_BRF\_SCHEMA\_EVAL Function Module /SAPSRM/WF\_BRF\_0EXP000 is used by SAP for lot of expressions in standard delivery. We may reference this FM while creating the custom function module. Import/ Export parameters of this FM will be as follows

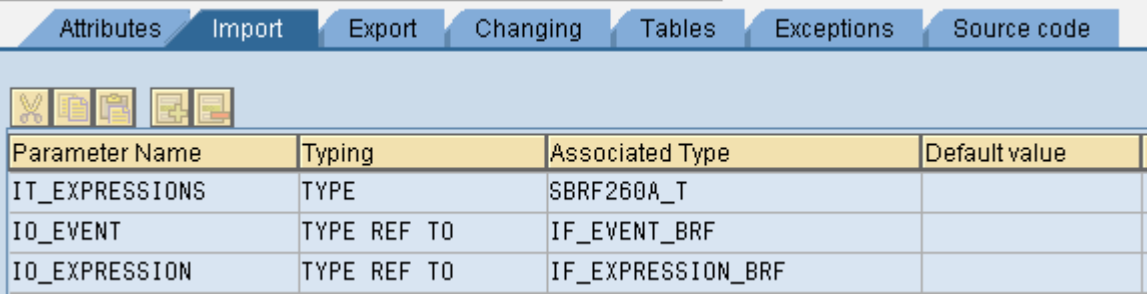

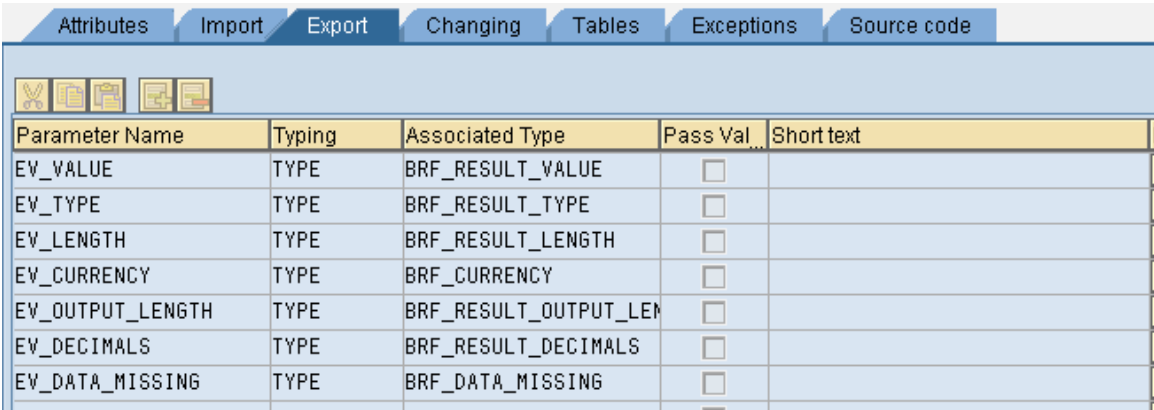

b. Source Code for the Function Module for BRF Expression will be on the lines of this sample code:

```
FUNCTION ZWF_BRF_SCHEMA_EVAL.
*"----------------------------------------------------------------------
*"*"Local Interface:
*" IMPORTING
*" REFERENCE(IT_EXPRESSIONS) TYPE SBRF260A_T
*" REFERENCE(IO_EVENT) TYPE REF TO IF_EVENT_BRF
*" REFERENCE(IO_EXPRESSION) TYPE REF TO IF_EXPRESSION_BRF
*" EXPORTING
*" REFERENCE(EV_VALUE) TYPE BRF_RESULT_VALUE
*" REFERENCE(EV_TYPE) TYPE BRF_RESULT_TYPE
*" REFERENCE(EV_LENGTH) TYPE BRF_RESULT_LENGTH
*" REFERENCE(EV_CURRENCY) TYPE BRF_CURRENCY
*" REFERENCE(EV_OUTPUT_LENGTH) TYPE BRF_RESULT_OUTPUT_LENGTH
*" REFERENCE(EV_DECIMALS) TYPE BRF_RESULT_DECIMALS
*" REFERENCE(EV_DATA_MISSING) TYPE BRF_DATA_MISSING
             *"----------------------------------------------------------------------
  DATA ol_wf_brf_event TYPE REF TO /sapsrm/cl_wf_brf_event.
  DATA ol_context_provider TYPE REF TO /sapsrm/cl_wf_context_provider.
  DATA ol_pdo_sc TYPE REF TO /sapsrm/if_pdo_bo_sc.
  DATA ol_wf_pdo TYPE REF TO /sapsrm/if_wf_pdo.
  DATA vl_document_guid TYPE /sapsrm/wf_document_guid.
  DATA vl_document_type TYPE /sapsrm/wf_document_type.
 DATA il document owner TYPE /sapsrm/t wf agent id.
  DATA il_header_guid TYPE bbpt_guid.
 DATA il_item_guid TYPE /sapsrm/t_pdo_hier_guid_list.
  DATA il_item TYPE bbpt_pd_sc_item_d.
 DATA il item i TYPE bbpt pd sc item d.
 DATA wl_header TYPE bbp_pds_sc_header_d.
 DATA wl_header_guid TYPE bbp_guid_tab.
  DATA wl_item LIKE LINE OF il_item.
  DATA rl_item TYPE REF TO bbp_pds_sc_item_d.
  DATA rl_item_guid TYPE REF TO /sapsrm/s_pdo_hier_guid_list.
  DATA rl_document_owner TYPE REF TO /sapsrm/wf_agent_id.
```
DATA vl\_brf\_expression TYPE brf\_expression.

```
DATA vl_preval TYPE char30.
*=======================================================================
* Preset return parameters
*=======================================================================
   ev_data_missing = 'X'.
  ev_value = 0. \qquad \qquad \qquad # ev_value depends on the result type.
E.g. for Boolean type result it will be abap_true or abap_false.
  ev_type = 'C'. \qquad \qquad \# ev_type is the result type of the BRF
Expression. It could be Character, Boolean, constant etc.
  ev_length = 32.
   CLEAR ev_currency.
  ev output length = 32.
  ev decimals = 0.
*=======================================================================
* Get purchasing document
*=======================================================================
* get event object
   ol_wf_brf_event ?= io_event.
* get context container from BRF event
   ol_context_provider = ol_wf_brf_event->get_context_provider( ).
* get document
   CALL METHOD ol_context_provider->get_document
     IMPORTING
       ev_document_guid = vl_document_guid
      ev_document_type = vl_ddocument_type.
* get instance
   ol_wf_pdo ?= /sapsrm/cl_wf_pdo_impl_factory=>get_instance(
   iv_document_guid = vl_document_guid
   iv_document_type = vl_document_type
   ).
*=======================================================================
* Get Document Owner
*=======================================================================
   il_document_owner = ol_wf_pdo->get_document_owner( ).
   READ TABLE il_document_owner REFERENCE INTO rl_document_owner INDEX 1.
  ASSERT sy-subrc = 0.
*=======================================================================
* Specialize to Shopping Cart
*=======================================================================
```

```
 IF ol_wf_pdo->get_document_type( ) NE 
/sapsrm/if_pdo_obj_types_c=>gc_pdo_shop.
     ev_data_missing = 'X'.
     EXIT.
   ENDIF.
   TRY.
       ol_pdo_sc ?= ol_wf_pdo->get_pdo( ).
     CATCH /sapsrm/cx_pdo_error
         /sapsrm/cx_pdo_abort.
   ENDTRY.
*=======================================================================
* Get Shopping Cart Details for Scheme Evaluation
                          *=======================================================================
   TRY.
       CALL METHOD ol_pdo_sc->get_header_detail
         IMPORTING
           es_header = wl_header.
       sl sc total value-value = wl header-total value.
       sl sc_total_value-currency = wl_header-currency.
      wl header quid-quid = wl header-quid.
       APPEND wl_header_guid TO il_header_guid.
       CALL METHOD ol_pdo_sc->/sapsrm/if_pdo_base~get_item_list
         EXPORTING
           it_parent_guid = il_header_guid
         IMPORTING
           et_item_guid = il_item_guid.
     CATCH /sapsrm/cx_pdo_wrong_bus_type
     /sapsrm/cx_pdo_pd_read_error
     /sapsrm/cx_pdo_lock_failed
     /sapsrm/cx_pdo_no_authorizatio
     /sapsrm/cx_pdo_parameter_error
     /sapsrm/cx_pdo_status_error
     /sapsrm/cx_pdo_incons_user
     /sapsrm/cx_pdo_abort
     /sapsrm/cx_pdo_error.
      ev data missing = 'X'.
       EXIT.
   ENDTRY.
  CLEAR il item.
```
LOOP AT il\_item\_guid REFERENCE INTO rl\_item\_guid WHERE leaf = abap\_true.

TRY.

```
 CALL METHOD ol_pdo_sc->get_item_detail
```
EXPORTING

 $iv$  item quid = rl item quid->quid

IMPORTING

```
et_i item = il_i tem_i.
```
APPEND LINES OF il\_item\_i TO il\_item.

CATCH /sapsrm/cx\_pdo\_no\_authorizatio

```
 /sapsrm/cx_pdo_abort .
```

```
 ev_data_missing = 'X'.
```
EXIT.

ENDTRY.

ENDLOOP.

```
************************************************************** CUSTOMER 
SPECIFIC PROCESSING LOGIC ****************************************
***************************************************************************
***************************************************************************
********
```
Internal table **il**\_**item** has got the Shopping Cart Item data. This data can now be evaluated as per customer specific logic in this section. Write processing logic in this loop based on specific customer requirements. Return appropriate value of process schema to **vl\_preval**. This value will be assigned to **ev\_value** after the end of this customer specific processing logic.

ev\_value = vl\_preval.

\*\*\*\*\*\*\*\*\*\*\*\*\*\*\*\*\*\*\*\*\*\*\*\*\*\*\*\*\*\*\*\*\*\*\*\*\*\*\*\*\*\*\*\*\*\*\*\*\*\*\*\*\*\*\*\*\*\*\*\*\*\*\*\* END of CUSTOMER SPECIFIC PROCESSING\*\*\*\*\*\*\*\*\*\*\*\*\*\*\*\*\*\*\*\*\*\*\*\*\*\*\*\*\*\*\*\*\*\*\*\*\*\*\* \*\*\*\*\*\*\*\*\*\*\*\*\*\*\*\*\*\*\*\*\*\*\*\*\*\*\*\*\*\*\*\*\*\*\*\*\*\*\*\*\*\*\*\*\*\*\*\*\*\*\*\*\*\*\*\*\*\*\*\*\*\*\*\*\*\*\*\*\*\*\*\*\*\*\* \*\*\*\*\*\*\*\*\*\*\*\*\*\*\*\*\*\*\*\*\*\*\*\*\*\*\*\*\*\*\*\*\*\*\*\*\*\*\*\*\*\*\*\*\*\*\*\*\*\*\*\*\*\*\*\*\*\*\*\*\*\*\*\*\*\*\*\*\*\*\*\*\*\*\* \*\*\*\*\*\*\*\*

CLEAR ev\_data\_missing. ENDFUNCTION.

## <span id="page-8-0"></span>**Create a BRF Expression using above Function Module**

Create a BRF Expression in the customer namespace, choose expression type as 0CF001 and group as BRF Group represented in Customer Namespace

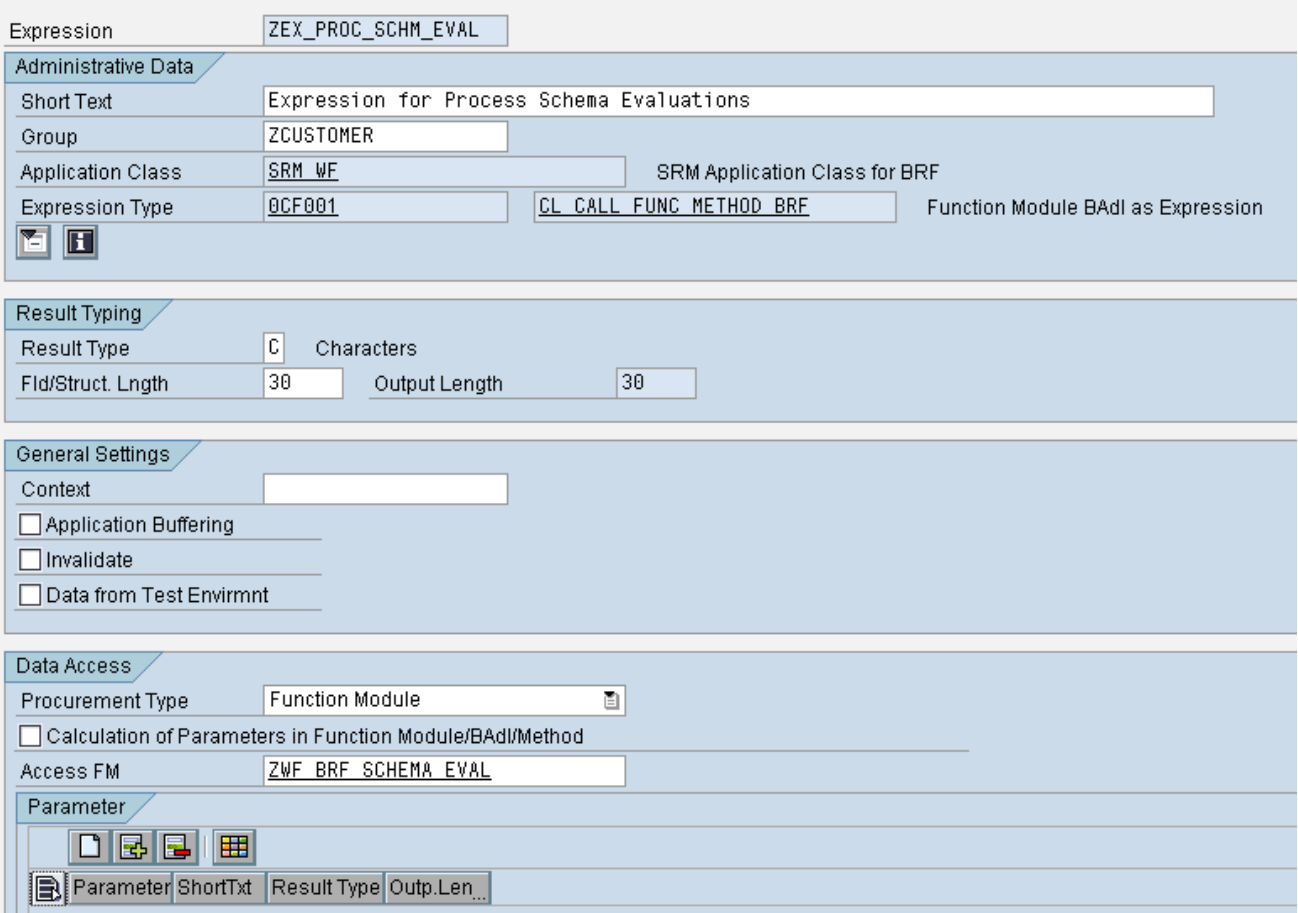

# <span id="page-9-0"></span>**Process Level Evaluation**

Once the Schema Evaluation is complete and the above expression returns a Process Schema, system will then evaluate different process steps within this schema. Next question here is "*How do we design the structure of each process schema?"*

Let us solve this puzzle using this matrix:

- **1. How many Approval Steps are required in each Process Schema? How many of them are mandatory and how many are optional.** 
	- **a.** Once an approval path is picked up by the system in process schema evaluation, there could be different steps of approval within that path for any shopping cart.
	- **b.** Few of these steps could be mandatory always , meaning that Shopping Cart will always go to the agents of these approval steps.
	- **c.** Others could be optional depending on the data in the cart. For example, invoke Buyer approval if there is any free text item in the shopping cart.

## **2. Decision about Approval Type**

- **a.** Are approvers required to change the SC data during Approval? This decision will decide the Approval Type of the process step.
- **b. Note:** it is not possible to use Approval type "*Approval with Completion*" after Approval Type "*Approval*"
- **c. Last Step:** Last approval step should be "*Automatic (System User)".* This is controlled by standard event **0EV999,** which ensures that the step gets invoked if none of the previous process steps are invoked.

## **3. What is the condition for invoking a particular process level?**

**a.** We then need to understand when each of these steps has to be invoked.

## **4. Is there any standard BRF expression available to fulfill all or part of the above criteria?**

- **a.** There are lots of BRF Expressions delivered by SAP in standard solution. Can these BRF Expressions be used to evaluate the above criteria?
- b. If pre delivered BRF Expressions can fulfill all or part of the criteria to evaluate the above requirements, then we don"t need to write a custom BRF Expression for the same. For example, if the criteria for picking a process level is dependent on the Purchase Organization and value in customer fields in SC data, then we can use the standard expression for determining Purchase organization and write a custom expression for evaluating the data in customer fields.
- c. Sometimes the criteria for determining a approval path consists of multiple evaluations which could be fulfilled by various Standard BRF Expressions. These BRF expressions can be utilized in a custom BRF expression to meet the requirements.
- d. For process steps which are always invoked, use the BRF Expression which always returns a TRUE Value. 0C\_WF\_B\_FALSE is one such standard expression.

## **5. Agent Determination/Parameter Decision**

**a.** Decide about the BADI Implementation for Agent Determination with or without using the Parameter.

## **6. Task**

- **a.** Decision about task to be used is very important. Task used depends on the Approval Type picked up for that process step.
- **7. Decision Type : -** This selection depends on various factors.
	- **a.** Are decision sets required for the particular step, decision sets restrictions on selection of decision type.
	- **b.** Will Approvers take a decision on all items of the SC at item level?

## **c.** Will approvers take a decision on all items of SC at document level?

Pick a relevant decision type based on the answer to the above questions….

#### Complete the Process Level Matrix after getting the answers to the above questions.

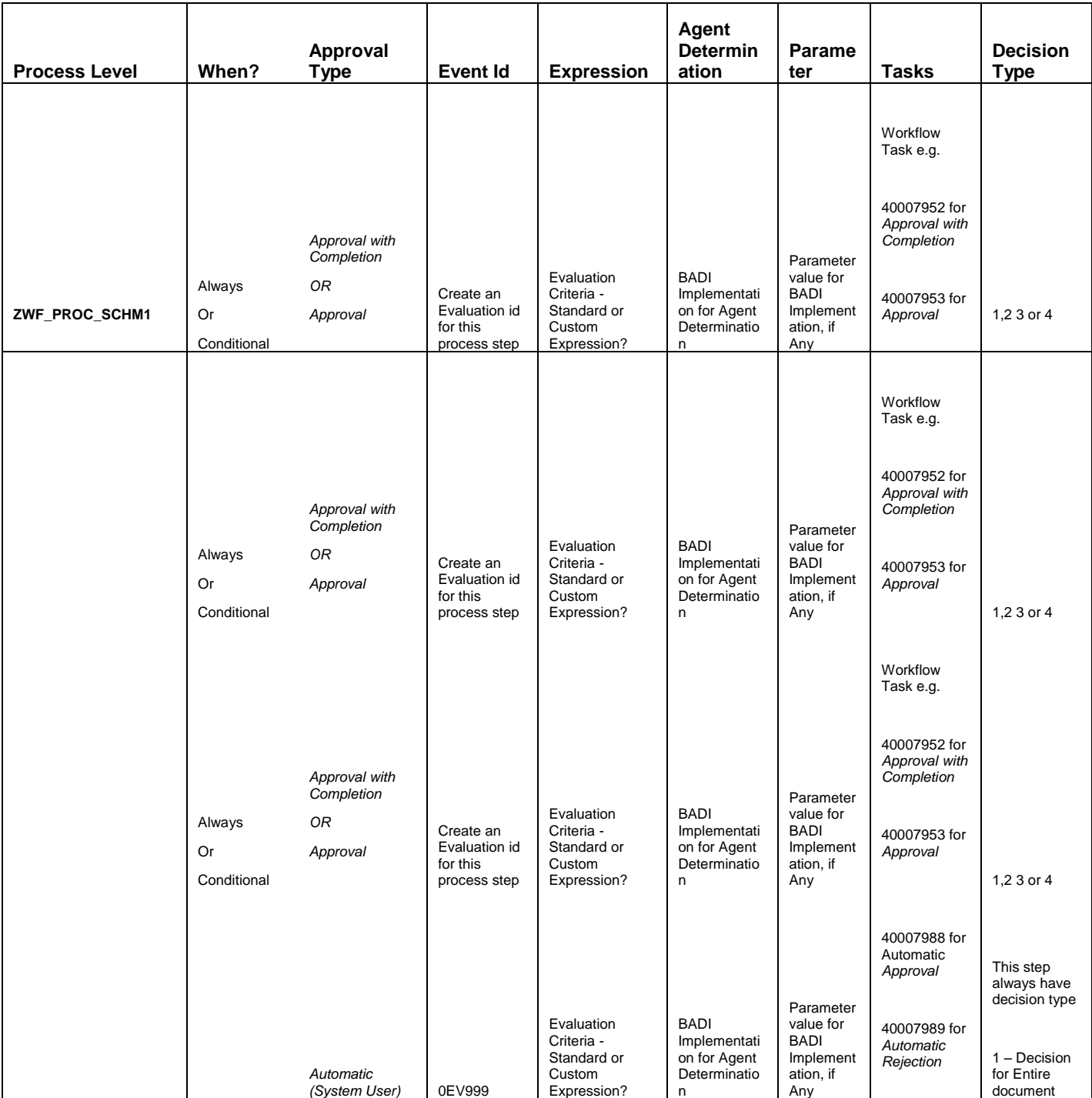

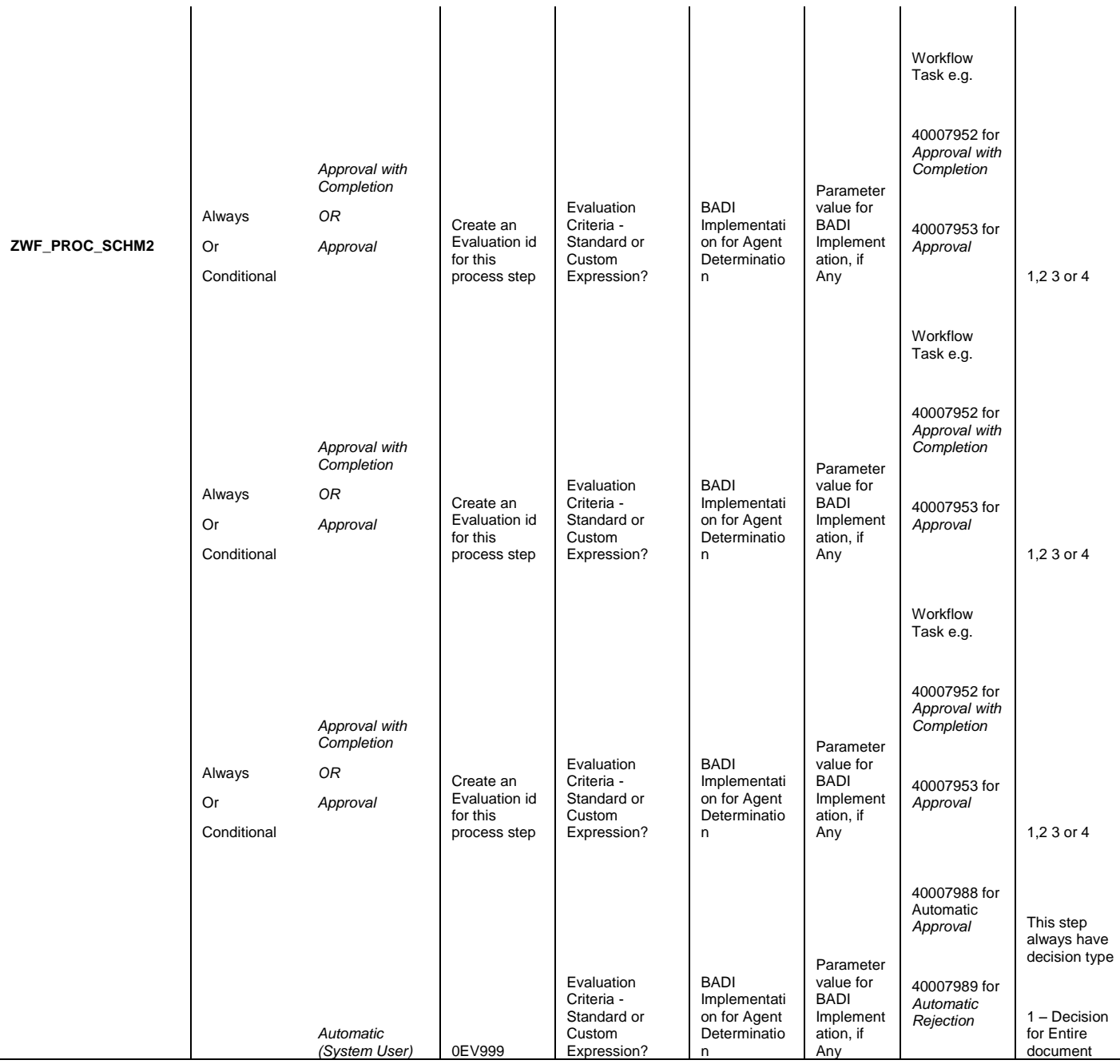

Complete the process schema matrix with Process Level details, after getting the answers to the above questions.

## <span id="page-11-0"></span>**Example: Creating a Custom BRF Expression using Multiple Standard Expressions**

Let us understand this using an example where a process level has to be invoked when the Shopping Cart items have any of four specific product categories and gross value of the shopping cart is more than 5000.

There are two standard expressions available for evaluating existence of Product Category and Gross Value of the Shopping Cart. Let us refer to these two expressions in a custom expression to give the result for the required process step.

**Step 1:** Create custom expression (of type Constant) having Four product categories as constant values. If there are more categories, we can create multiple expressions of this type. Format in constant values will be Product Category\Logical System of product Category. Multiple values can be separated by ";". Result type of this expression has to be C.

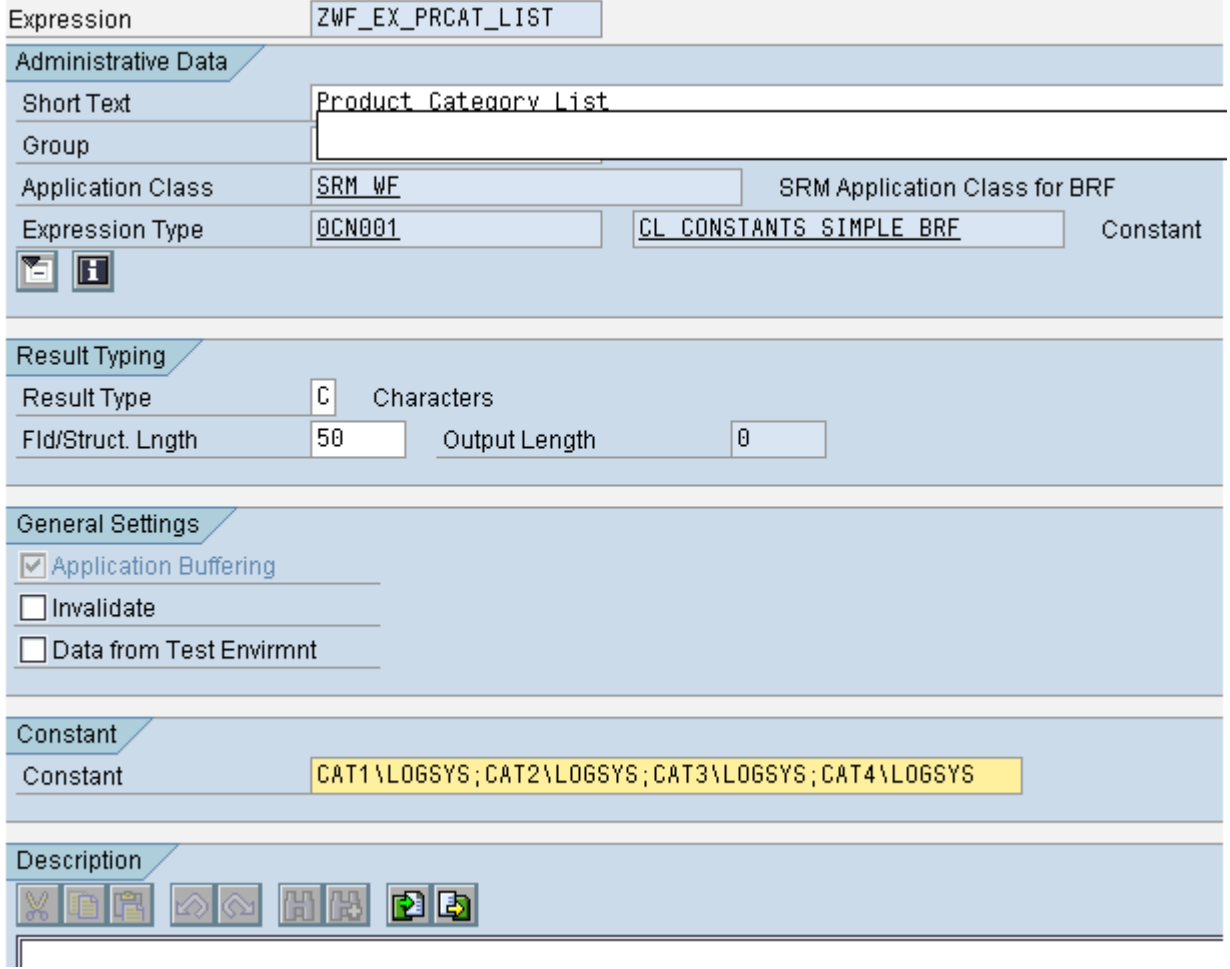

**Step 2:** Create a custom expression for checking whether the product categories in above expressions are available in the shopping cart or not. This expression has to be a Formula based expression and the above expression having the product categories as constants will be assigned to this expression as shown below. Result type of this expression will be Boolean.

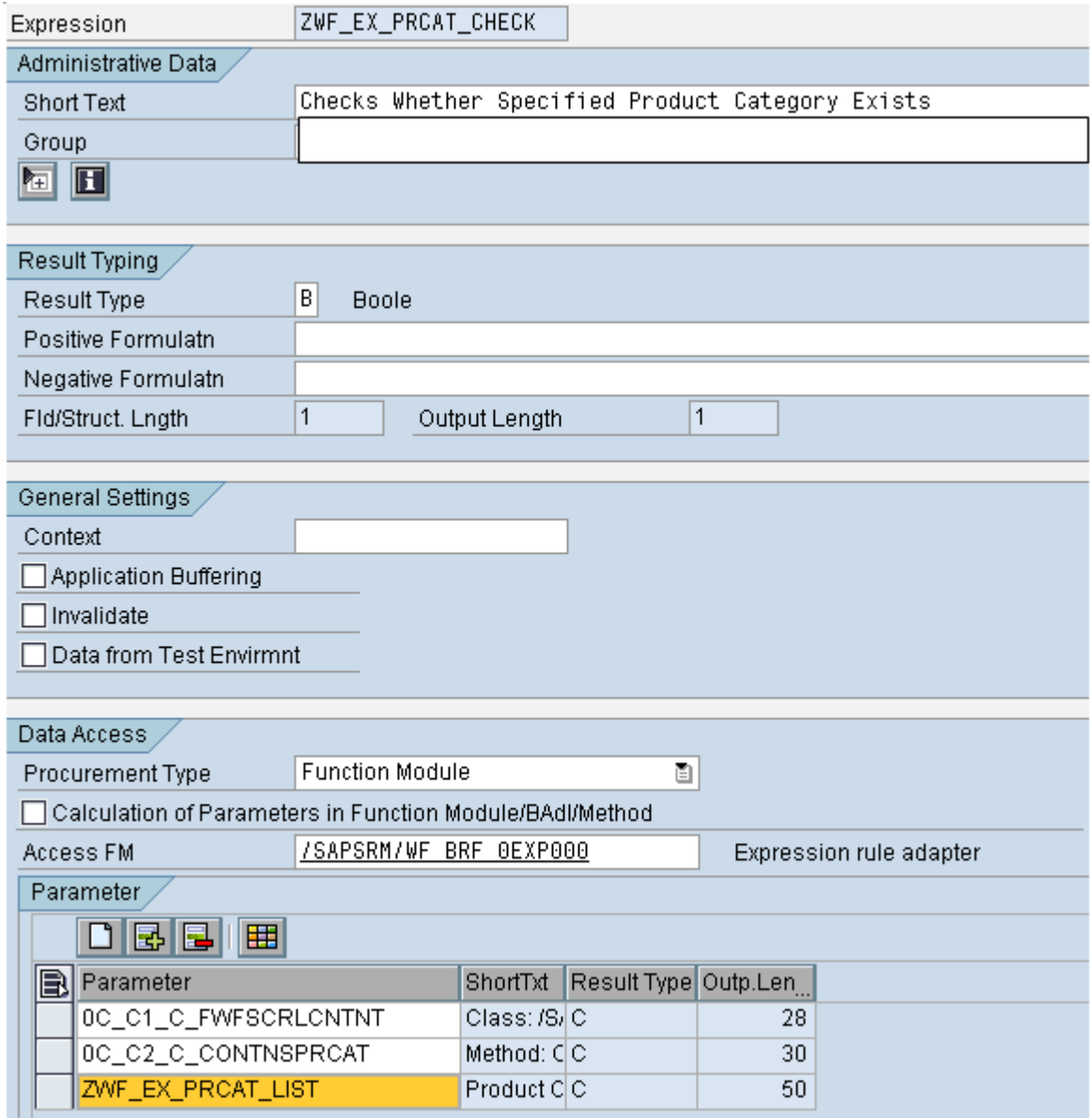

**Step 3:** Create a custom expression for checking whether the shopping cart items have any of the above product categories and value of the cart is more than 5000. This expression has to be formula based expression and will return a character value.

This expression will return a value X if both the expression ZWF\_EX\_PRCAT\_CHECK and 0V\_SC\_GROSSTOTLVLU satisfies the criteria. The result will be space if any of the expression is not satisfied.

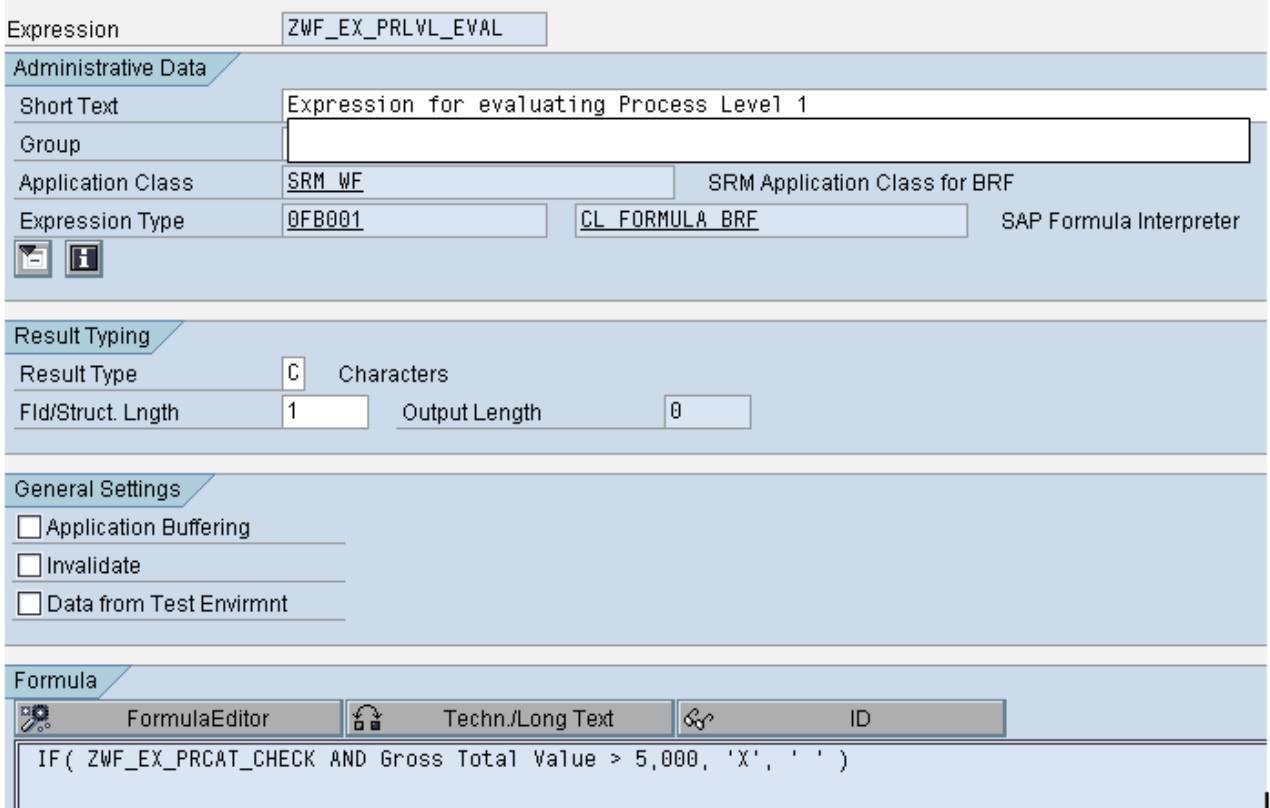

**Step 4:** Create another formula based BRF Expression ZWF\_EX\_PROCESS\_1 with result type as Boolean. The formula in the expression will be ZWF\_EX\_PRLVL\_EVAL = 'X'. If the above expression returns a result "X" then the expression ZWF\_EX\_PROCESS\_1 will give TRUE as result, if the above expression returns  $'$ , then the boolean expression ZWF\_EX\_PROCESS\_1 will give FALSE.

This expression will be assigned to the Event of the process step in Process configuration and the process step will be invoked depending on the outcome of the expression ZWF\_EX\_PROCESS\_1

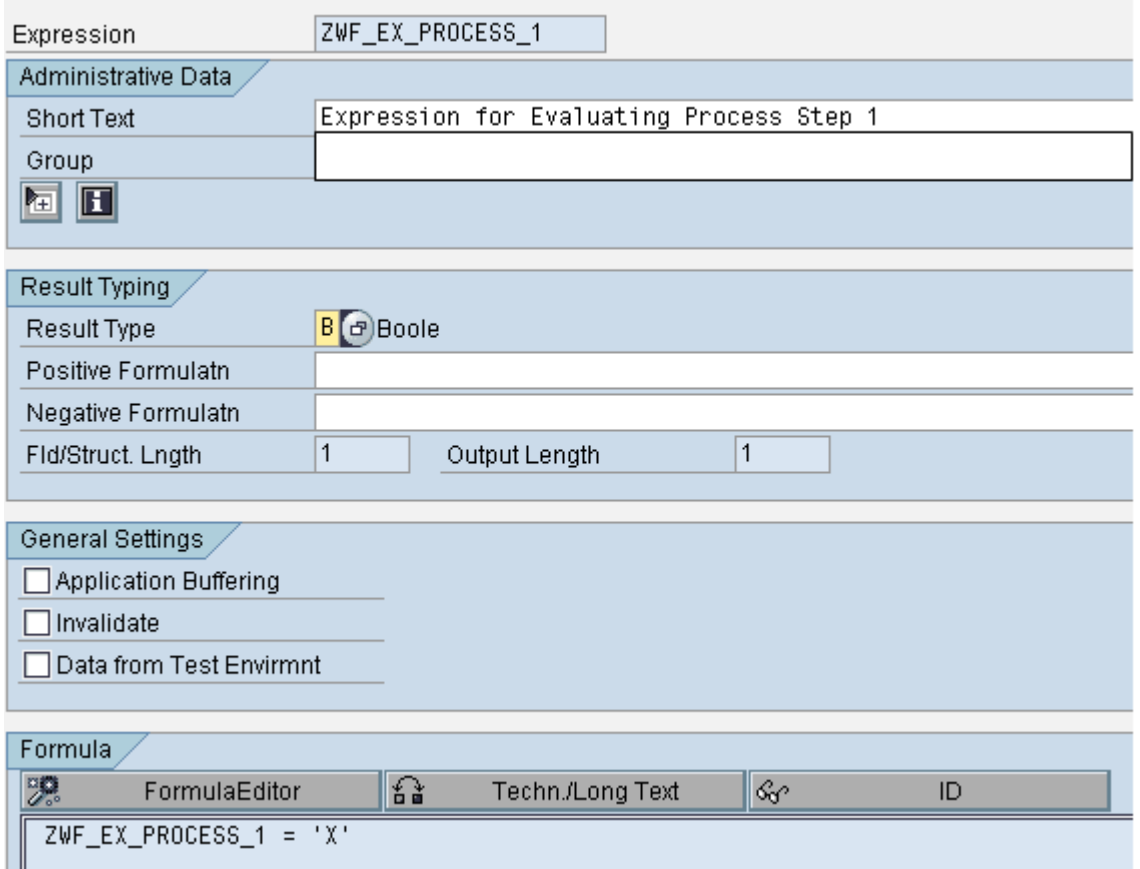

## <span id="page-15-0"></span>**Example: Creating a Custom BRF Expression using Custom Function Module**

Custom BRF expression using Custom Function Module for evaluating process levels can be created on the same lines as we created a custom expression for evaluating process level.

**a.** Create a Function Module ZWF\_BRF\_PRLEVEL\_1 Function Module /SAPSRM/WF\_BRF\_0EXP000 is used by SAP for lot of expressions in standard delivery. We may reference this FM while creating the custom function module. Import/ Export parameters of this FM will be as follows

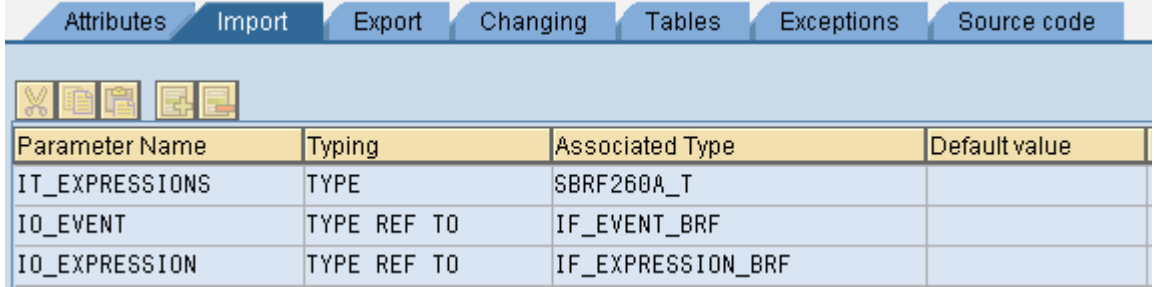

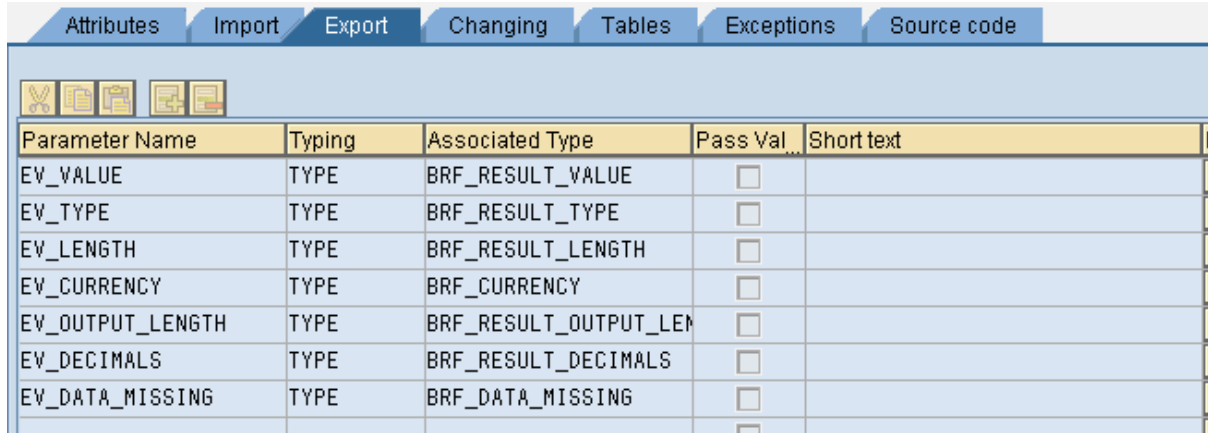

b. Source Code for the Function Module for BRF Expression will be on the lines of this sample code: **FUNCTION ZWF\_BRF\_PRLEVEL\_1**.

```
*"----------------------------------------------------------------------
```
\*"\*"Local Interface:

- \*" IMPORTING
- \*" REFERENCE(IT\_EXPRESSIONS) TYPE SBRF260A\_T
- \*" REFERENCE(IO\_EVENT) TYPE REF TO IF\_EVENT\_BRF
- \*" REFERENCE(IO\_EXPRESSION) TYPE REF TO IF\_EXPRESSION\_BRF
- \*" EXPORTING
- \*" REFERENCE(EV\_VALUE) TYPE BRF\_RESULT\_VALUE
- \*" REFERENCE(EV\_TYPE) TYPE BRF\_RESULT\_TYPE
- \*" REFERENCE(EV\_LENGTH) TYPE BRF\_RESULT\_LENGTH
- \*" REFERENCE(EV\_CURRENCY) TYPE BRF\_CURRENCY
- \*" REFERENCE(EV\_OUTPUT\_LENGTH) TYPE BRF\_RESULT\_OUTPUT\_LENGTH
- \*" REFERENCE(EV\_DECIMALS) TYPE BRF\_RESULT\_DECIMALS

```
*" REFERENCE(EV_DATA_MISSING) TYPE BRF_DATA_MISSING
```
\*"----------------------------------------------------------------------

DATA ol\_wf\_brf\_event TYPE REF TO /sapsrm/cl\_wf\_brf\_event. DATA ol\_context\_provider TYPE REF TO /sapsrm/cl\_wf\_context\_provider. DATA ol\_pdo\_sc TYPE REF TO /sapsrm/if\_pdo\_bo\_sc. DATA ol\_wf\_pdo TYPE REF TO /sapsrm/if\_wf\_pdo.

 DATA vl\_document\_guid TYPE /sapsrm/wf\_document\_guid. DATA vl\_document\_type TYPE /sapsrm/wf\_document\_type.

```
 DATA il_document_owner TYPE /sapsrm/t_wf_agent_id.
 DATA il_header_guid TYPE bbpt_guid.
 DATA il_item_guid TYPE /sapsrm/t_pdo_hier_guid_list.
 DATA il_item TYPE bbpt_pd_sc_item_d.
 DATA il_item_i TYPE bbpt_pd_sc_item_d.
```

```
 DATA wl_header TYPE bbp_pds_sc_header_d.
   DATA wl_header_guid TYPE bbp_guid_tab.
   DATA wl_item LIKE LINE OF il_item.
   DATA rl_item TYPE REF TO bbp_pds_sc_item_d.
   DATA rl_item_guid TYPE REF TO /sapsrm/s_pdo_hier_guid_list.
   DATA rl_document_owner TYPE REF TO /sapsrm/wf_agent_id.
   DATA vl_brf_expression TYPE brf_expression.
  DATA v1_prlvleval TYPE char1.
*=======================================================================
* Preset return parameters
*=======================================================================
 ev_data_missing = 'X'.
  ev_value = 0. # ev_value depends on the result type. E.g. for 
Boolean type result it will be abap_true or abap_false.
  ev type = 'C'. \qquad \qquad # ev type is the result type of the BRF
Expression. It could be Character, Boolean, constant etc.
  ev_{\text{-}}length = 1.
   CLEAR ev_currency.
   ev_output_length = 32.
  ev decimals = 0.
*=======================================================================
* Get purchasing document
*=======================================================================
* get event object
   ol_wf_brf_event ?= io_event.
* get context container from BRF event
   ol_context_provider = ol_wf_brf_event->get_context_provider( ).
* get document
   CALL METHOD ol_context_provider->get_document
     IMPORTING
       ev_document_guid = vl_document_guid
       ev_document_type = vl_document_type.
* get instance
  ol wf pdo ?= /sapsrm/cl wf pdo_impl factory=>get instance(
   iv_document_guid = vl_document_guid
  iv_document_type = vl_document_type
   ).
*=======================================================================
```

```
* Get Document Owner
*=======================================================================
   il_document_owner = ol_wf_pdo->get_document_owner( ).
  READ TABLE il document owner REFERENCE INTO rl document owner INDEX 1.
 ASSERT sy-subrc = 0.
*=======================================================================
* Specialize to Shopping Cart
*=======================================================================
   IF ol_wf_pdo->get_document_type( ) NE 
/sapsrm/if_pdo_obj_types_c=>gc_pdo_shop.
     ev_data_missing = 'X'.
     EXIT.
  ENDIF.
   TRY.
      ol_pdo_sc ? = ol_wf_pdo->get_pdo( ).
     CATCH /sapsrm/cx_pdo_error
         /sapsrm/cx_pdo_abort.
   ENDTRY.
*=======================================================================
* Get Shopping Cart Details for Scheme Evaluation
*=======================================================================
  TRY.
       CALL METHOD ol_pdo_sc->get_header_detail
         IMPORTING
           es_header = wl_header.
       sl_sc_total_value-value = wl_header-total_value.
       sl_sc_total_value-currency = wl_header-currency.
       wl_header_guid-guid = wl_header-guid.
       APPEND wl_header_guid TO il_header_guid.
       CALL METHOD ol_pdo_sc->/sapsrm/if_pdo_base~get_item_list
         EXPORTING
           it_parent_guid = il_header_guid
         IMPORTING
           et_item_guid = il_item_guid.
     CATCH /sapsrm/cx_pdo_wrong_bus_type
     /sapsrm/cx_pdo_pd_read_error
     /sapsrm/cx_pdo_lock_failed
     /sapsrm/cx_pdo_no_authorizatio
     /sapsrm/cx_pdo_parameter_error
     /sapsrm/cx_pdo_status_error
     /sapsrm/cx_pdo_incons_user
```

```
 /sapsrm/cx_pdo_abort
     /sapsrm/cx_pdo_error.
       ev_data_missing = 'X'.
       EXIT.
   ENDTRY.
   CLEAR il_item.
   LOOP AT il_item_guid REFERENCE INTO rl_item_guid WHERE leaf = abap_true.
    TRY.
         CALL METHOD ol_pdo_sc->get_item_detail
           EXPORTING
             iv_item_guid = rl_item_guid->guid
           IMPORTING
            et item = il_item_i.
         APPEND LINES OF il_item_i TO il_item.
       CATCH /sapsrm/cx_pdo_no_authorizatio
       /sapsrm/cx_pdo_abort .
        ev data missing = 'X'.
         EXIT.
     ENDTRY.
   ENDLOOP.
************************************************************** CUSTOMER 
SPECIFIC PROCESSING LOGIC ****************************************
******************************************************************************
******************************************************************************
```
Internal table **il**\_**item** has got the Shopping Cart Item data. This data can now be evaluated as per customer specific logic in this section. Write processing logic in this loop based on specific customer requirements. Return X to **vl\_preval**. This value will be assigned to **ev\_value** after the end of this customer specific processing logic.

```
 ev_value = vl_prlvleval.
```
\*\*\*\*\*\*\*\*\*\*\*\*\*\*\*\*\*\*\*\*\*\*\*\*\*\*\*\*\*\*\*\*\*\*\*\*\*\*\*\*\*\*\*\*\*\*\*\*\*\*\*\*\*\*\*\*\*\*\*\*\*\*\*\* END of CUSTOMER SPECIFIC PROCESSING\*\*\*\*\*\*\*\*\*\*\*\*\*\*\*\*\*\*\*\*\*\*\*\*\*\*\*\*\*\*\*\*\*\*\*\*\*\*\* \*\*\*\*\*\*\*\*\*\*\*\*\*\*\*\*\*\*\*\*\*\*\*\*\*\*\*\*\*\*\*\*\*\*\*\*\*\*\*\*\*\*\*\*\*\*\*\*\*\*\*\*\*\*\*\*\*\*\*\*\*\*\*\*\*\*\*\*\*\*\*\*\*\*\*\*\*\* \*\*\*\*\*\*\*\*\*\*\*\*\*\*\*\*\*\*\*\*\*\*\*\*\*\*\*\*\*\*\*\*\*\*\*\*\*\*\*\*\*\*\*\*\*\*\*\*\*\*\*\*\*\*\*\*\*\*\*\*\*\*\*\*\*\*\*\*\*\*\*\*\*\*\*\*\*\* \*\*

CLEAR ev\_data\_missing.

ENDFUNCTION.

\*\*

## <span id="page-20-0"></span>**Create a BRF Expression using above Function Module**

Create a BRF Expression in the customer namespace, choose expression type as 0CF001 and group as BRF Group represented in Customer Namespace

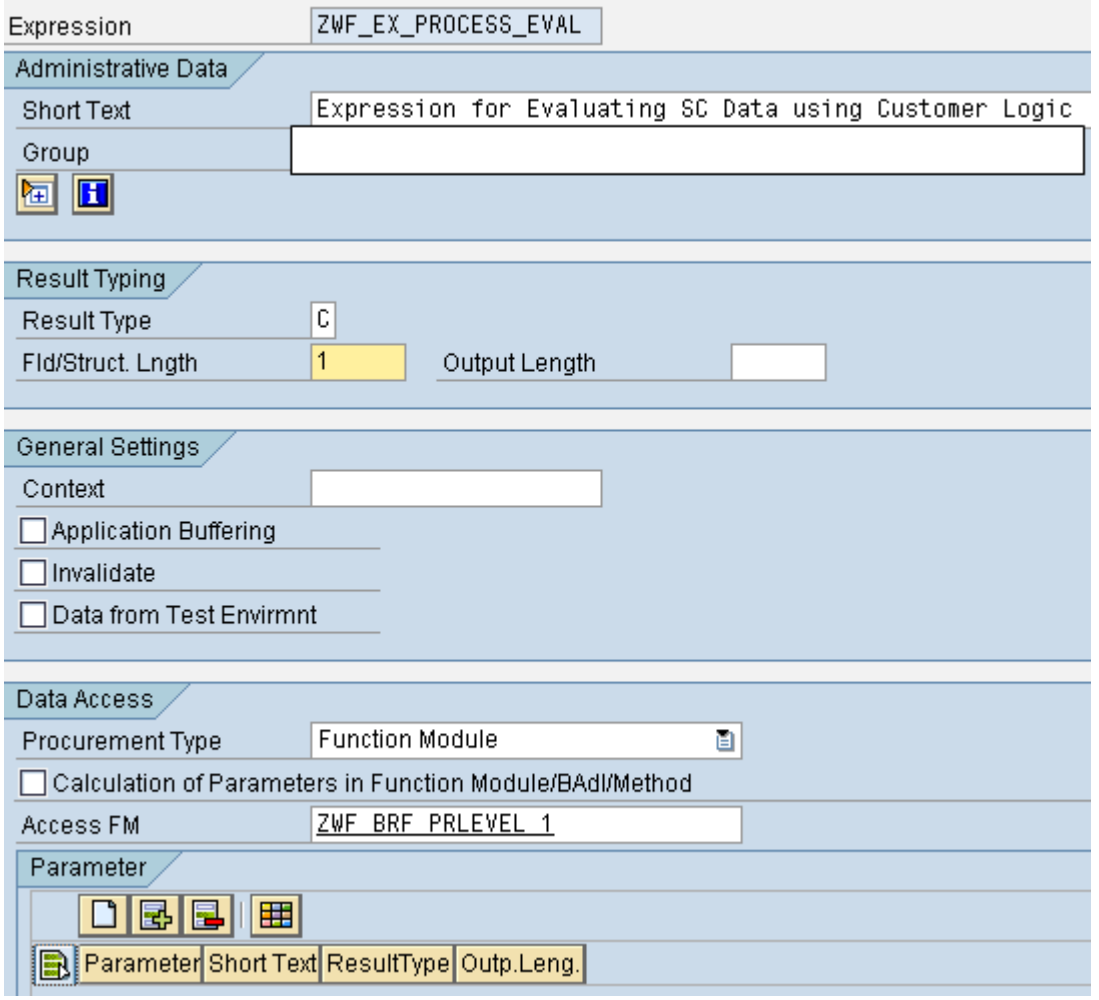

In order to decide whether the particular process level should invoke or not, create another custom expression which will read the outcome of above function module based expression ZWF\_EX\_PROCESS\_EVAL and return a Boolean result accordingly. This expression will be assigned to the respective event id of the process level and will control whether the process level will be invoked or not

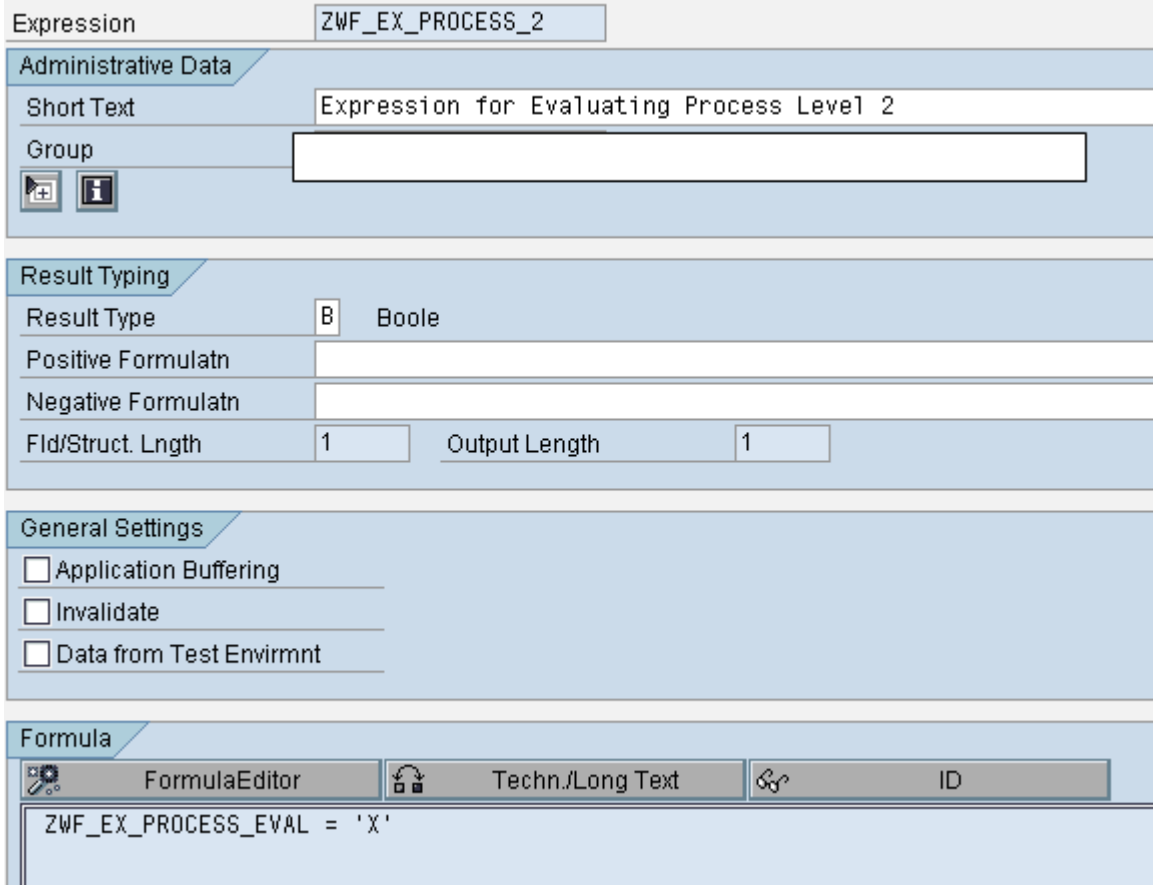

## <span id="page-22-0"></span>**Disclaimer and Liability Notice**

This document may discuss sample coding or other information that does not include SAP official interfaces and therefore is not supported by SAP. Changes made based on this information are not supported and can be overwritten during an upgrade.

SAP will not be held liable for any damages caused by using or misusing the information, code or methods suggested in this document, and anyone using these methods does so at his/her own risk.

SAP offers no guarantees and assumes no responsibility or liability of any type with respect to the content of this technical article or code sample, including any liability resulting from incompatibility between the content within this document and the materials and services offered by SAP. You agree that you will not hold, or seek to hold, SAP responsible or liable with respect to the content of this document.